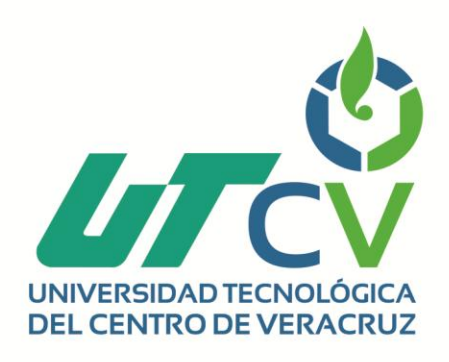

# **Reporte Final de Estadía**

**Angel Omar Rodríguez Martínez**

## **Angel Omar Rodríguez Martínez**

**Aplicación móvil informativa para Kenworth del Este**

Av. Universidad No. 350, Carretera Federal Cuitláhuac - La Tinaja<br>Congregación Dos Caminos, C.P. 94910. Cuitláhuac, Veracruz<br>Tel. 01 (278) 73 2 20 50 www.utcv.edu.mx

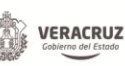

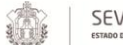

**VER** Educación

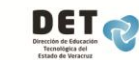

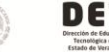

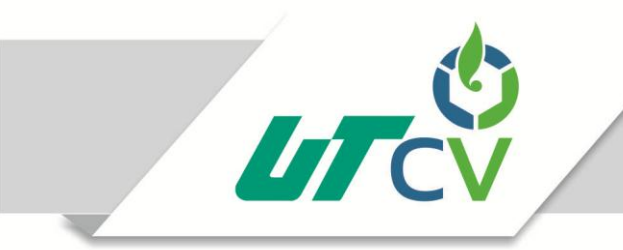

Universidad Tecnológica del Centro de Veracruz

## **Universidad Tecnológica del Centro de**

## **Veracruz**

## **Ingeniería en Tecnologías de la Información**

**Ingeniero en Tecnologías de la Información.**

**Kenworth del Este**

**Aplicación móvil informativa para Kenworth del Este**

**TSU. Rodríguez Martínez Angel Omar.**

Av. Universidad No. 350, Carretera Federal Cuitláhuac - La Tinaja Congregación Dos Caminos, C.P. 94910. Cuitláhuac, Veracruz<br>Tel. 01 (278) 73 2 20 50 www.utcv.edu.mx

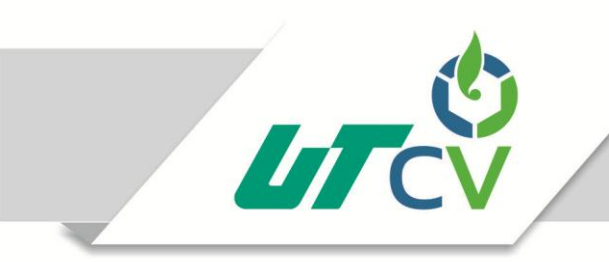

Universidad Tecnológica del Centro de Veracruz

## **Universidad Tecnológica del Centro de**

## **Veracruz**

**Ingeniería en Tecnologías de la Información.**

**Asesor industrial:**

**Lic. Verónica Luna Castro**

**Asesor académico:**

**Ing. Victor Jacinto Mejía Lara**

**Presenta: TSU. Rodríguez Martínez Angel Omar**

Av. Universidad No. 350, Carretera Federal Cuitláhuac - La Tinaja Congregación Dos Caminos, C.P. 94910. Cuitláhuac, Veracruz Tel. 01 (278) 73 2 20 50 www.utcv.edu.mx

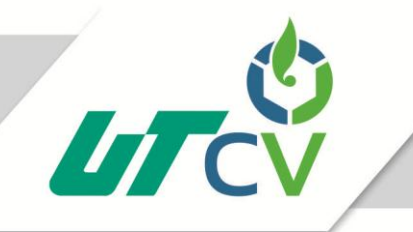

## Universidad Tecnológica del Centro de Veracruz

### Contenido

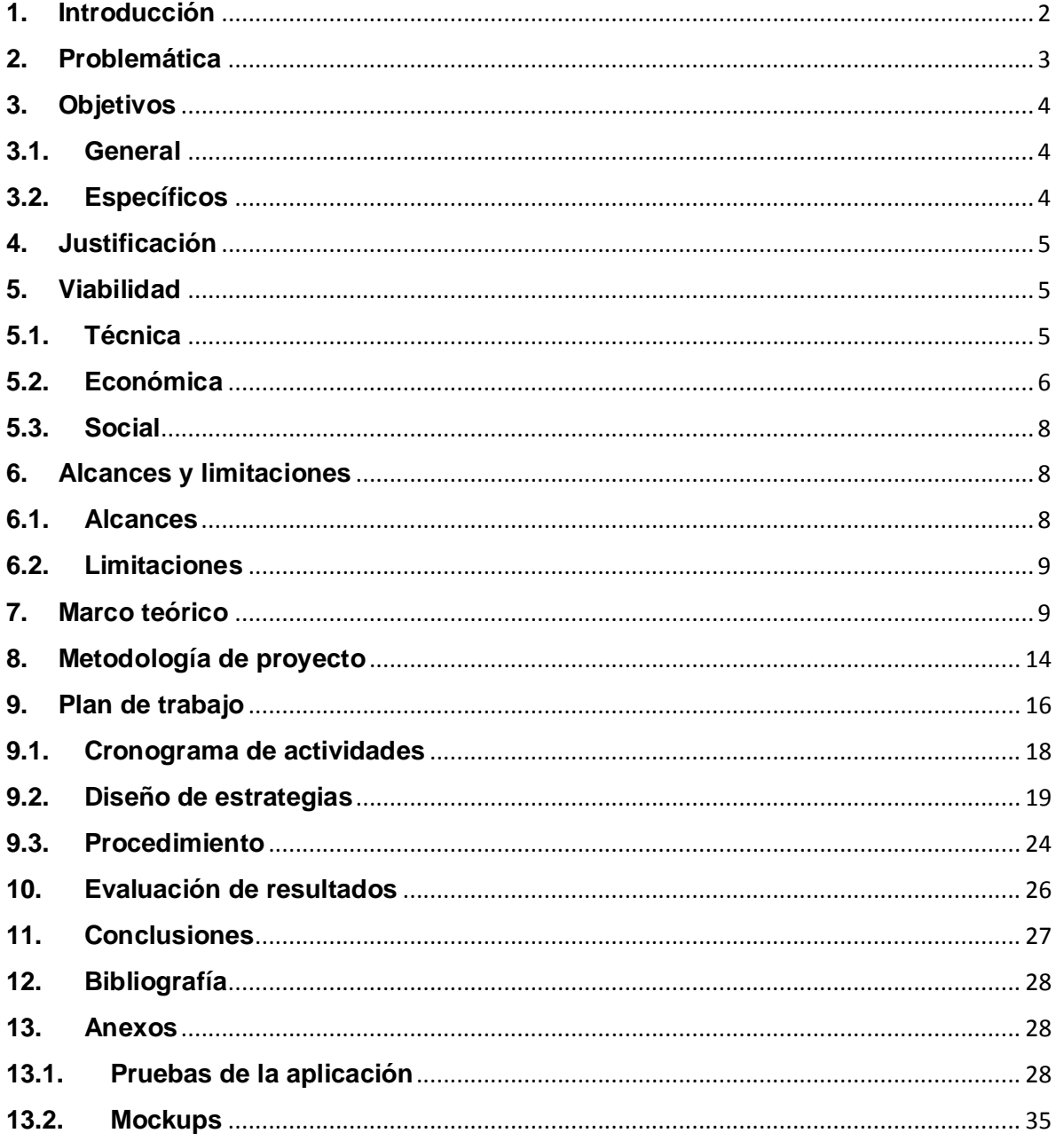

### **Resumen**

En la empresa Kenworth del Este S.A de C.V. se realiza la venta de tracto partes y tracto camiones, además cuenta con distintos asociados y personal que labora para de la empresa. Para mantenerse informados de las novedades de la empresa hacen uso de una aplicación móvil creada con una herramienta online, la cual es pagada anualmente.

Se ha notado que el pago por el uso de la aplicación va incrementando considerablemente desde la fecha en la que se hizo la contratación del servicio hasta la actualidad.

El objetivo del proyecto consiste en desarrollar una aplicación móvil que brinde información institucional de la empresa para mantener informados a clientes y empleados, mostrando información contenida en el sitio web oficial y Twitter de la empresa.

Las aplicaciones móviles son un medio utilizado con mucha frecuencia debido a la facilidad con la que se puede transportar de un lado a otro, además de los bajos precios en algunos de los dispositivos, lo que hace que sea un medio factible para transmitir información hacia una gran cantidad de mercado

La aplicación contendrá la página web oficial de la empresa en donde se podrá visualizar información acerca de la empresa y unidades con las que cuentan. La aplicación será desarrollada de tal forma que se vea lo más similar posible a la aplicación con la que cuentan los clientes y empleados para que de esta manera sea más sencilla de usar.

### <span id="page-5-0"></span>**1. Introducción**

El proyecto que a continuación se presenta se basa en el desarrollo e implementación de una aplicación móvil para la empresa Kenworth del Este, la cual es una empresa de venta y distribución de tracto-partes y tracto-camiones.

La empresa contrató un servicio para crear una aplicación móvil, sin embargo la empresa se ha percatado de los precios altos que pagan por el servicio de esta aplicación, consientes de esto optan por desarrollar una aplicación a la medida que permita llevar a cabo las mismas funciones con las que cuenta la aplicación que utilizan antes de llevar a cabo el proyecto.

Las aplicaciones móviles tienen gran desempeño en el mundo laboral dado a la alta aceptación por parte de los usuarios a los dispositivos móviles, por ello se considera eficiente el llegar a empleados y clientes mediante este tipo de aplicación.

No se cuenta con limitantes que eviten el llevar a cabo el desarrollo del proyecto y así no poder solucionar el problema presentado en la empresa. Dentro de las viabilidades se considera la técnica que nos hace mención de las herramientas y conocimientos necesarios para el desarrollo del proyecto, la viabilidad económica que es donde se toman en cuenta los costes que se generan durante el desarrollo e implementación de la aplicación móvil y por último la viabilidad social que considera a los usuarios y la sociedad en general para comprender si será aceptada la aplicación por parte de las personas que hagan uso de ella.

Las limitaciones que se tiene para el desarrollo del proyecto no son acciones que no permitan llevarlo a cabo, son aquellas cuestiones a las que el proyecto debe apegarse durante su desarrollo. Dentro de las limitantes nos encontramos que el proyecto debe traer consigo una aplicación móvil para la empresa al ser culminado y esta aplicación debe ser compatible tanto como para la plataforma IOS como para Android.

Se define un plan de trabajo que es donde se genera un cronograma de actividades para llevar a cabo el desarrollo del proyecto de una forma más ordenada, todo esto mediante la creación de actividades que se llevarán a cabo de manera sistematizada las cuales estarán apegadas a una metodología de proyecto.

La metodología del proyecto nos plantea un marco de trabajo enfocándose al desarrollo de proyectos para que sea culminado de forma exitosa, sin embargo, el hacer uso de una metodología no siempre asegura el éxito, esto depende de la forma en la que las actividades sean realizadas y finalizadas en tiempo y forma.

### <span id="page-6-0"></span>**2. Problemática**

En la empresa Kenworth del Este S.A de C.V. se realiza la venta de tracto partes y tracto camiones, además cuenta con distintos asociados y personal que labora para de la empresa. Para mantenerse informados de las novedades de la empresa hacen uso de una aplicación móvil creada con una herramienta online, la cual es pagada anualmente.

Se ha notado que el pago por el uso de la aplicación va incrementando considerablemente desde la fecha en la que se hizo la contratación del servicio hasta la actualidad, debido al tipo de moneda que se trabaja para realizar los pagos, siendo que inicialmente se llevaba a cabo el pago en dólares y ahora se realizan haciendo uso de euros, lo cual genera un gasto para la empresa que va incrementado potencialmente. Por el problema de cambio de moneda la variación de los precios pueden ser altos entre un pago y otro, lo cual repercute negativamente en la distribución del capital monetario destinado para la obtención de recursos de la empresa.

Una vez analizada la situación se llega a la conclusión de que estos gastos pueden ser omitidos llevando a cabo el desarrollo de una aplicación móvil propia de la empresa que les permita llevar a cabo las funciones que el proveedor les ofrecía. La aplicación a desarrollar debe ser adaptada a las necesidades del personal, para mantenerlos informados sobre la situaciones novedosas de la empresa.

La aplicación a desarrollar permitirá visualizar:

- Publicaciones hechas por la empresa en su perfil de Twitter.
- Sitio web oficial de la empresa.
- Unidades con las que cuenta la empresa para la venta.
- Ubicación de las sucursales distribuidas en la región este del país.

### <span id="page-7-0"></span>**3. Objetivos**

### <span id="page-7-1"></span>**3.1. General**

Desarrollar una aplicación móvil que brinde información institucional de la empresa para mantener informados a clientes y empleados, mostrando información contenida en el sitio web oficial y Twitter de la empresa.

### <span id="page-7-2"></span>**3.2. Específicos**

- Implementar estándar IEEE 830 para levantamiento de requerimientos.
- Generar interfaces gráficas similares a la aplicación antes utilizada para una mejor adaptación del usuario.
- Crear planes de prueba para obtener un producto de mejor calidad.

 Implementar ventanas responsivas para una mejor adaptación a las distintas resoluciones de dispositivos.

### <span id="page-8-0"></span>**4. Justificación**

Las aplicaciones móviles son un medio utilizado con mucha frecuencia debido a la facilidad con la que se puede transportar de un lado a otro, además de los bajos precios en algunos de los dispositivos, lo que hace que sea un medio factible para transmitir información hacia una gran cantidad de mercado.

La creación de una aplicación desarrollada a la medida de una empresa, mantiene ciertos beneficios con los que no cuenta una aplicación creada o desarrollada para un público en general(o un sector empresarial específico), dentro de estos beneficios se encuentra el incremento de su eficiencia de su uso ya que los usuarios encuentran la información que requieren de una forma más accesible.

Dentro de los beneficiados se encuentran los clientes de la empresa ya que podrán encontrar información sobre las unidades nuevas con las que cuenta a empresa y las características con las que cuenta cada una de las unidades para que de esta manera puedan seleccionar la que se adecue más a sus necesidades personales o laborales.

### <span id="page-8-1"></span>**5. Viabilidad**

### <span id="page-8-2"></span>**5.1.Técnica**

Se cuentan con las herramientas necesarias para el desarrollo de la aplicación, las cuales son de uso gratuito por lo que no se genera un costo por licenciamiento o herramientas a utilizar.

Para la publicación dentro de las tiendas de los sistemas operativos IOS y Android se debe tener una cuenta de usuario, para ello la empresa ya cuenta con estos requerimientos para poder hacer la publicación de la aplicación a desarrollar.

Para la ejecución de la aplicación móvil se cuenta con un emulador de sistemas operativos móviles, llamado Ripple, el cual será utilizado para la realización de pruebas, el cual permite hacer una pre-visualización de la aplicación para poder saber la forma en la que se desempeñarán al momento de ser instaladas en los sistemas operativos necesarios para la empresa (IOS y Android).

Los recursos tecnológicos con los que se cuentan son los suficientes, siendo estos las cuentas requeridas por las tiendas de aplicaciones para la publicación de la aplicación móvil. Ya que no se requiere de recursos de hardware adicionales a los que ya dispone la empresa, se cumple este punto de viabilidad para poder culminar con el proyecto de manera satisfactoria.

### <span id="page-9-0"></span>**5.2.Económica**

La publicación de la aplicación móvil dentro de las tiendas de aplicaciones (AppStore de IOS y PlayStore de Android) genera un costo por la cuenta necesaria para la publicación. Siendo esto, para la tienda de Adroid se requiere un pago único de \$25 USD y para la tienda de IOS un pago anual de \$99 USD. El equivalente en pesos al momento de llevar a cabo el proyecto es: \$484.00 MXN para el pago en la PlayStore y \$1917.00 MXN para el pago anual en la AppStore. La empresa cuenta ya con este

requerimiento, por lo que la implementación de la aplicación no generará un costo extra en este punto.

Costo extra generado por publicación: \$0.00 MXN.

La empresa hace uso de una aplicación móvil, la cual fue creada con ayuda de una herramienta de internet, el costo por el uso de esta aplicación se cubre anualmente, siendo un costo de €24.00 por mes, dando un total de €288.00, el costo en pesos mexicanos el costo se encentra a l rededor de \$5904.00 MXN.

Ahorro de capital: \$5904.00 MXN anuales.

En promedio el costo por consumo de energía eléctrica es de \$1.70 Kilowatt/Hora, tomando en cuenta la tarifa más alta en el consumo de energía basado en datos de la Comisión Federal de Electricidad (CFE), esto debido a la cantidad de energía que consumen los equipos electrónicos de la empresa. Llevando a cabo las operaciones pertinentes se llega a la conclusión, en cuanto al costo total por el consumo de energía eléctrica del equipo de cómputo utilizado para el desarrollo de la aplicación, es de \$816.90 MXN durante todo el desarrollo del proyecto.

Costo extra generado por consumo de energía eléctrica: \$816.90 MXN por 4 meses de desarrollo.

Las herramientas a utilizar para el desarrollo de la aplicación son de uso libre por lo que no se genera un costo extra para licenciamiento de herramientas para diseño y desarrollo.

Costo extra generado por licenciamiento: \$0.00 MXN.

Considerando lo puntos antes mencionados se dice que se cuenta con este punto de viabilidad económica para llevar a cabo el desarrollo del proyecto de la aplicación móvil.

### <span id="page-11-0"></span>**5.3.Social**

Como se menciona en la justificación del presente proyecto, las aplicaciones móviles son muy utilizadas en el mundo actual debido a la facilidad con la que se puede disponer de un dispositivo móvil como teléfonos inteligentes y tabletas electrónicas. Por esto es que se dice que el aspecto social será cubierto de forma sencilla ya que los empleados de la empresa hacen uso de estos dispositivos además de que posteriormente ya contaban con una aplicación que llevaba a cabo las funciones que la aplicación a desarrollar les permitirá llevar a cabo.

Cumpliendo con este tercer punto de la viabilidad, se considera prudente el dar pauta al desarrollo de la aplicación móvil para el uso de personal de la empresa y clientes externos a ella.

### <span id="page-11-1"></span>**6. Alcances y limitaciones**

### <span id="page-11-2"></span>**6.1.Alcances**

La aplicación contendrá la página web oficial de la empresa en donde se podrá visualizar información acerca de la empresa y unidades con las que cuentan. La aplicación será desarrollada de tal forma que se vea lo más similar posible a la aplicación con la que

cuentan los usuarios (clientes y empleados) para que de esta manera sea más sencilla de usar.

La aplicación será desarrollada para que tenga compatibilidad con los sistemas operativos IOS y Android mediante el uso de herramientas que permiten la creación de aplicaciones con el uso de HTML 5, CSS y JavaScript.

### <span id="page-12-0"></span>**6.2.Limitaciones**

La aplicación tendrá ciertas limitantes para su desarrollo y desempeño al momento de hacer uso de ella, dentro estas limitantes se encuentra:

- El apego a un diseño ya utilizado previamente en la aplicación creada con la herramienta en línea.
- Creación de instaladores sólo para los sistemas operativos IOS en versiones superiores a partir de IOS 5 y Android en versiones superiores a la 4.3.
- La codificación será con HTML5 prioritariamente.
- Para actualización de las páginas mostradas en la aplicación no se debe de llevar a cabo una actualización de la aplicación instalada en los dispositivos móviles.

### <span id="page-12-1"></span>**7. Marco teórico**

En este apartado se darán a conocer conceptos que están relacionados al desarrollo del proyecto, los cuales son fundamentales para el entendimiento del mismo. De esta forma se comprenderá el proyecto de forma más sencilla.

Dado a que lo que se realiza es un proyecto, cabe hacer mención de conceptos acordes al mismo, como primer y fundamental término decimos que un proyecto está conformado por un conjunto de procesos interrelacionados que son llevados a cabo por roles, los cuales se encargan de realizar tareas y actividades para poder culminarlo.

Para desarrollo del proyecto se requiere algo que le dé un sentido de dirección, para esto está el objetivo general que es donde se describe de forma el proyecto a muy grandes rasgos. Además del objetivo general se debe descomponer en objetivos específicos, los cuales tienen como función brindar objetivos más precisos para poder cumplir con el objetivo general.

A menudo son confundidos los conceptos de rol y personal que labora dentro del proyecto, para evitar este tipo de confusión se menciona que un rol son el conjunto de procesos actividades que se llevan a cabo dentro de un proyecto, mientras que las personas son a quienes se les asignan los roles, es decir, se les asignan procesos y actividades definidos.

Durante el desarrollo del proyecto se llevará a cabo la creación de una aplicación móvil. Las aplicaciones móviles son aquellas creadas especialmente para ser ejecutadas en dispositivos móviles como teléfonos inteligentes, tabletas, IPad's y sus similares.

Las aplicaciones móviles corren en dispositivos que tienen como características principales la ligereza con la que se pueden portar, a estos llamados dispositivos móviles se les establece una principal funcionalidad que es la comunicación mediante llamadas y mensajes de texto. Hoy en día se les han agregado muchas funcionalidades gracias a las aplicaciones que permiten llevar a cabo un sinfín de tareas que permiten a los usuarios una mayor utilidad a este tipo de dispositivos llegando a ser indispensable para algunas personas u organizaciones.

Para el proceso de desarrollo del proyecto se hace uso de una metodología. Una metodología es el proceso en el cual se sistematizan actividades, métodos y técnicas que permiten llevar un seguimiento del proyecto desde su inicio hasta que finaliza y en algunos casos abarca inclusive cierto tiempo después de la finalización del proyecto, en donde se llevan a cabo el mantenimiento.

El diseño de software puede ser creado mediante la ayuda de un lenguaje gráfico, para ello hacemos uso del Lenguaje Unificado de Modelado (UML por sus siglas en inglés). UML es un lenguaje gráfico en el cual se diseña un producto software para que este sea mejor comprendido por el personal que está involucrado durante el desarrollo del proyecto, donde el desarrollador es quien hace más uso de los productos generados por UML. También el cliente tiene conocimiento de algunos de los diagramas generados para que comprenda el sistema.

Otra forma de diseñar el software previo a la codificación, es realizar Mockups, estos son en cierta forma da a conocer el cómo se verá la aplicación en los distintos dispositivos con los que sea compatible una vez que está lista para usarse.

Se requieren guías para llevar a cabo el proceso de desarrollo con algún documento que avale el que se esté llevando a cabo sistematizadamente cada actividad o proporcionen marcos de referencia para realizar actividades. Un estándar está definido en un documento en el que se presentan una serie de reglas con las que se debe cumplir para que sea considerado como estandarizado el proceso que se está describiendo o llevando a cabo, haciendo que sea más probable que se culmine con el proceso de forma positiva.

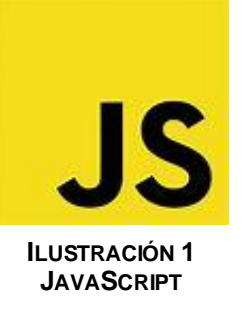

Se requiere un lenguaje que permita interpretar acciones y puedan ser de utilidad para llevar a cabo acciones que el usuario pueda ver reflejadas después de realizar una petición para ello se hace uso de JavaScript, un lenguaje de interpretación que se ejecuta del lado del usuario de la aplicación y se ve presente mediante el navegador web o dispositivo móvil del usuario.

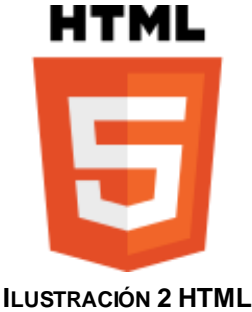

El Lenguaje de Marcado de Hipertexto, mejor conocido como HTML es considerado como uno de los más populares para la creación de sitios web, el cual es interpretado por el navegador del usuario final y permite visualizar elementos como listas, imágenes y texto plano. En este caso se hará uso de HTML 5.

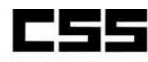

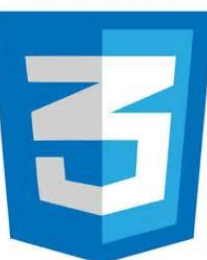

**ILUSTRACIÓN 3 CSS 3**

El uso de HTML no es lo suficientemente efectivo para hacer que el usuario mantenga su atención en la aplicación móvil, o sitio web, que está utilizando y a su vez sea sencillo de comprender el contenido, para ello existe las Hojas de Estilo en Cascada, CSS por sus siglas en Inglés. CSS se encarga de dar un estilo al HTML interpretado mediante el navegador, permitiendo hacer más amigable la interfaz que el usuario está visualizando mientras navega en un sitio web o aplicación móvil. Para la aplicación se hace uso de CSS 3.

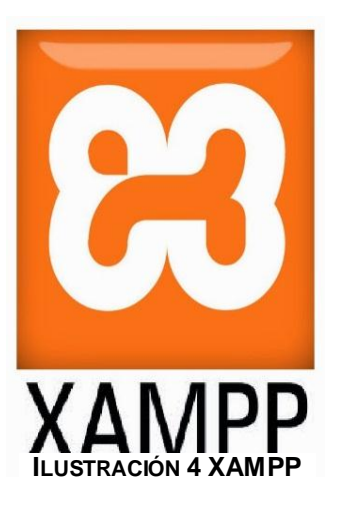

Para poder visualizar el contenido y avances que se generaran con la evolución del proyecto se hace uso de una herramienta que permite hacer uso de un servidor local, esta herramienta es llamada XAMPP.

¿Qué es XAMPP?

XAMPP es el entorno más popular de desarrollo con PHP

XAMPP es una distribución de Apache completamente gratuita y fácil de instalar que contiene MariaDB, PHP y Perl. El paquete de instalación de XAMPP ha sido diseñado para ser increíblemente fácil de instalar y usar.

(Apache, 2016)

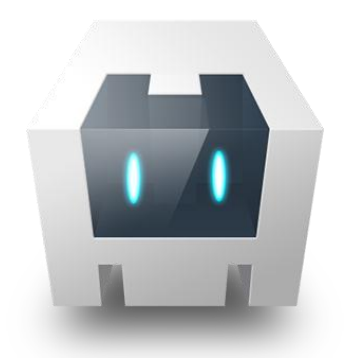

Cordova es un marco de desarrollo móvil de código abierto. Permite utilizar las tecnologías estándar web como HTML5, CSS3 y JavaScript para desarrollo multiplataforma, evitando el lenguaje de desarrollo nativo cada plataforma móvil. Aplicaciones ejecutan dentro de envolturas para cada plataforma y dependen de enlaces estándares API para acceder a de cada dispositivo sensores, datos y estado de la red.

(Apache, 2016)

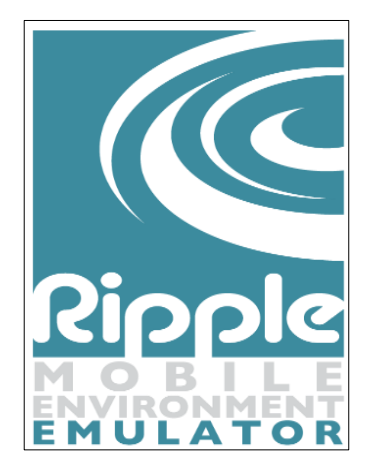

El simulador Apache Ripple se ejecuta como una aplicación web en el explorador Google Chrome. En Cordova, el simulador puede servir para simular la aplicación en una serie de dispositivos iOS y Android, y proporciona compatibilidad básica con los complementos principales de Cordova, como Geolocation y Device Orientation.

Con el simulador Ripple puede empezar rápidamente a validar

la apariencia de las aplicaciones en iOS y Android, ya que ambas plataformas usan un explorador con un código base similar. Este simulador es especialmente útil para validar el diseño y el código CSS. Para lograr una emulación más fiel que sea específica de una plataforma, use los emuladores de [Android](https://msdn.microsoft.com/es-mx/library/dn757059.aspx) o [iOS](https://msdn.microsoft.com/es-mx/library/dn757056.aspx) o un dispositivo real.

### <span id="page-17-0"></span>**8. Metodología de proyecto**

Para el desarrollo del proyecto se llevan a cabo una serie sistematizada de procesos, para ello se hace uso de las técnicas, modelos y estándares, los cuales servirán como referencia para llevar a cabo diversas actividades acorde a lo que se especifica en cada uno de ellos.

El proceso de Desarrollo y Mantenimiento de Software de la norma mexicana MoProSoft cuenta con seis fases en las cuales se generan entregables correspondientes a cada una de ellas. Los entregables se describen a continuación.

### **Inicio**

 Plan de desarrollo: Define la forma en la que se desarrollará el proyecto a llevar a cabo.

### **Requerimientos**

 Especificación de requerimientos: Documento donde se definen los requerimientos para necesarios para cumplir con la funcionalidad de la aplicación.

### **Análisis y Diseño**

- Análisis y Diseño: Diagramas UML donde se modela de manera gráfica la aplicación a desarrollar, dentro de estos diagramas se encuentran:
	- Diagramas de casos de uso

#### **Construcción**

 Componentes de software probados: Código de los cuales se compone la aplicación, probados haciendo uso de los planes de prueba previamente generados.

#### **Integración y Pruebas**

- Manual de Mantenimiento
- Producto Software probado y Documentado

En esta fase se generan los manuales necesarios para entregar a los usuarios finales de la aplicación además de las personalidades incluidas durante el desarrollo del proyecto. También se obtiene el software con la documentación que se generó durante el desarrollo del proyecto.

### **Cierre**

- Lecciones Aprendidas.
- Generación del Reporte de Mediciones.
- Sugerencias de Mejora.

Finalizado el software se documentan las experiencias obtenidas con el desarrollo del proyecto para visualizar los puntos de mejora que se pueden tener, y estos sirvan como mejora para proyectos futuros.

Para el levantamiento de requerimientos se hace uso parte del estándar IEEE 830 "Especificación de requerimientos de software", en su versión 1998, para distribuir y hacer más accesible los requisitos los cuales son la base para comenzar con la codificación del presente proyecto y así generar el producto software, algunos apartados presentes en el estándar mencionado no será descritos dado a la redundancia que se presentan dentro del mismo. El uso del estándar brindará limpieza a los requisitos y a su vez permitirá localizar cada uno de una forma más sencilla además de que serán rastreables y controlados.

Para la recolección de datos y obtener los requerimientos de la aplicación móvil se hace uso de la Entrevista como herramienta de apoyo.

La entrevista es de gran utilidad para obtener información cualitativa como opiniones, o descripciones subjetivas de actividades. Es una técnica muy utilizada, y requiere una mayor preparación y experiencia por parte del analista. La entrevista se puede definir como un "intento sistemático de recoger información de otra persona" a través de una comunicación interpersonal que se lleva a cabo por medio de una conversación estructurada. Debe quedar claro que no basta con hacer preguntas para obtener toda la información necesaria. Es muy importante la forma en que se plantea la conversación y la relación que se establece en la entrevista.

(García, págs. 1-2)

### <span id="page-19-0"></span>**9. Plan de trabajo**

Dentro del plan de trabajo se define el cronograma de actividades donde se muestran de forma ordenada y sistemática aquellas acciones que se llevarán a cabo durante el desarrollo del proyecto desde su fase de inicio hasta la culminación del mismo. Además se describen las estrategias de las cuales se hace uso para poder cumplir con las actividades mencionadas dentro del cronograma, de esta manera incrementa la posibilidad de cumplir en tiempo y forma cada una de ellas.

### **9.1.Cronograma de actividades**

<span id="page-21-0"></span>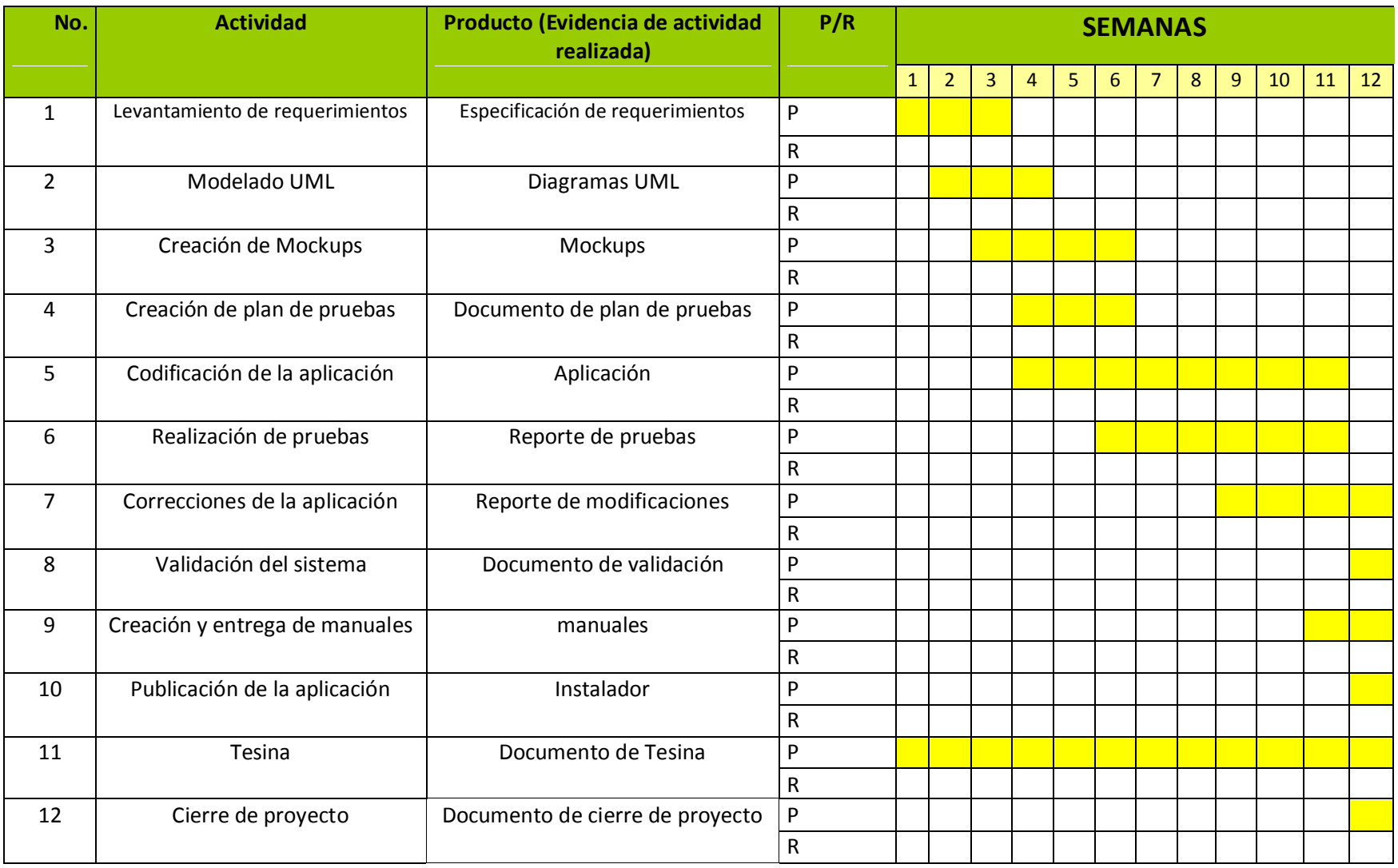

### <span id="page-22-0"></span>**9.2.Diseño de estrategias**

En este apartado se muestran las estrategias que serán utilizadas para cada una de las acciones a realizar presentes en el cronograma de actividades. Estas estrategias permitirán culminar las actividades correctamente que se adecue a lo planeado.

### **Actividad 1 "Levantamiento de requerimientos"**

Para llevar a cabo esta actividad se hace uso de la Observación como técnica de recolección de datos, la cual consiste en:

- 1. Ver el proceso de búsqueda y consulta de información de la empresa.
- 2. Verificar los sitios más comunes de búsqueda.
- 3. Recopilar información generada durante la observación en el entorno de trabajo de la empresa.
- 4. Distribuir la información en requerimientos funcionales y no funcionales.
- 5. Completar el formato que provee el estándar IEEE 830 en su versión de 1998.

### **Actividad 2 "Modelado UML"**

Para modelar la aplicación móvil en un lenguaje gráfico se hace uso de los elementos de UML, para llevar a cabo esta actividad se realizarán las siguientes acciones:

- 1. Verificar mejoras en la última versión de UML (durante el desarrollo de este proyecto se encuentra la versión 2.5).
- 2. Interpretar los requerimientos de la aplicación de la actividad previa (Actividad 1 "Levantamiento de requerimientos").

3. Generar diagramas UML, los cuales consisten en crear una descripción gráfica de la aplicación móvil a desarrollar.

### **Actividad 3 "Creación de Mockups"**

En la realización de Mockups se generan prototipos de las interfaces de las cuales el usuario hará uso durante el uso de la aplicación móvil lo cual incluye:

- 1. Ya que se cuenta con un proyecto previo, se verificarán los colores acordes a él para seleccionar los colores dominantes en los Mockups.
- 2. Definir los elementos que se contendrán en la aplicación móvil como botones y menús.
- 3. Creación de Mockups haciendo uso de herramientas como Microsoft PowerPoint y software en línea.

### **Actividad 4 "Plan de pruebas"**

El plan de pruebas da pauta a la creación de una proceso organizado donde se controlen las pruebas que se realizan en la aplicación móvil a desarrollar, para ello se tomará como referencia los requerimientos previamente obtenidos para que funjan como marco de referencia para la evaluación y valoración de los resultados obtenidos posteriores a la realización de cada prueba.

- 1. Búsqueda de pruebas a realizar.
- 2. Priorizar las pruebas, asignando un grado de importancia para su realización.
- 3. Generar categorías de tipos de pruebas a realizar.
- 4. Determinar la forma de evaluación de cada uno de los tipos de prueba a realizar.
- 5. Generar formatos de prueba.

### **Actividad 5 "Codificación de la aplicación"**

Para llevar a cabo la codificación se hará uso de la herramienta Sublime Text 3. El código de la aplicación está realizado con HTML 5 y Javascript.

- 1. Revisar requisitos funcionales generados en la primera actividad del cronograma.
- 2. Revisar los diagramas generados mediante UML.
- 3. Codificar vistas de sistema basado en los Mockups.
- 4. Desarrollo del código conforme a las etapas del proyecto.

### **Actividad 6 "Realización de pruebas"**

Contando parcialmente con el código de la aplicación se realizarán las pruebas, además se llevarán a cabo reportes para mantener un control del avance del proyecto y verificar el cumplimiento de los objetivos hasta ser alcanzados.

- 1. Verificar plan de pruebas para el comienzo de pruebas.
- 2. Llenar formatos de prueba previamente realizados.
- 3. Generar reporte de pruebas para valorar el resultado obtenido.

### **Actividad 7 "Correcciones del sistema"**

Para esta la realización actividad se hace uso de los reportes de prueba generados en actividades anteriores para verificar aquellos aspectos incompletos de la aplicación o que, en su defecto, no estén trabajando de forma correcta conforme se establece en los requerimientos funcionales.

- 1. Revisión de reporte de pruebas.
- 2. Determinar lo que está afectando el funcionamiento de la aplicación en cada uno de los requerimientos que requieran correcciones.
- 3. Posteriormente a la corrección se regresará a la actividad donde se generan las pruebas para valorar nuevamente si el requisito está trabajando de forma correcta.

### **Actividad 8 "Validación del sistema"**

Al llegar a esta actividad se tiene entendido que se realizaron aquellas pruebas necesarias hasta que la aplicación trabaje de forma efectiva y contenga la menor cantidad de problemas posibles.

- 1. Generar documentos pertinentes para la validación del sistema
- 2. Acudir con el Asesor Industrial del proyecto para determinar si se cumple con los requerimientos preestablecidos.
- 3. Validar el sistema y firmar documentos generados de validación.

### **Actividad 9 "Creación y entrega de manuales"**

Para una mejor comprensión de la aplicación generada con el presente proyecto, se lleva a cabo la creación de manuales dentro de los cuales se destaca manual de usuario y manual de mantenimiento, dado a la importancia para el uso de la aplicación y cambios que se deban hacer posterior al cierre de proyecto respectivamente.

- 1. Captura de pantallas de la aplicación.
- 2. Describir el proceso que se lleva a cabo dentro de cada una de las partes de la aplicación.

3. Hacer uso de lenguaje natural para manuales con los que el usuario final tiene interacción.

### **Actividad 10 "Publicación de aplicación"**

En esta actividad se lleva a cabo el proceso para generar los instaladores de la aplicación móvil y pueda ser utilizada para su publicación dentro de la AppStore de IOS y PlayStore de Android.

- 1. Verificar requisitos de hardware necesarios para poder empaquetar el código de la aplicación.
- 2. Configuración de credenciales y aspectos necesarios para la publicación dentro de las tiendas de aplicaciones.
- 3. Revisión de la aplicación siendo instalada directamente de las tiendas de aplicaciones.

### **Actividad 11 "Tesina"**

Durante todo el desarrollo del proyecto se estará llevando a cabo la creación de la Tesina, documento donde se encuentran las cuestiones relacionadas con la problemática y necesidad de la empresa para llevar a cabo el desarrollo de la aplicación.

- 1. Observar el ámbito en el que se desarrolla la empresa.
- 2. Verificar las necesidades expuestas dentro de la empresa.
- 3. Sugerir propuestas de mejora o solución a problemas presentes.
- 4. Documentar las propuestas y/o soluciones encontradas a los problemas encontrados.

### **Actividad 12 "Cierre de proyecto"**

El cierre de proyecto es donde se culmina con todas las actividades programadas dentro del cronograma, previas a esta actividad, para ello se infiere que la aplicación móvil ya se encuentra en publicada dentro de las tiendas de IOS y Android, o en su defecto se cuenta con el instalador de la aplicación para los dos sistemas operativos mencionados.

En esta actividad se lleva a cabo la firma de documentos que avalan que el proyecto está finalizado en su totalidad.

### <span id="page-27-0"></span>**9.3.Procedimiento**

En este apartado se describe lo realizado en cada una de las fases por las que se guía el proyecto para el desarrollo de la aplicación móvil, estas fases están descritas en la Norma mexicana MoProSoft.

### **Inicio**

Dentro de esta fase se realizó y revisó el PLAN DE DESARROLLO DE SOFTWARE para conocer el contexto en el que se desenvuelve la empresa y a su vez conocer la forma de trabajo en la que se distribuyen las actividades a realizar durante el desarrollo del proyecto. Para la revisión de la forma de trabajo se hizo uso de las estrategias desarrolladas específicamente para cada actividad descrito en el cronograma del proyecto.

### **Requerimientos**

Durante esta fase se llevó a cabo la recopilación de información necesaria para generar el modelo gráfico de la aplicación y tomar ambos como base ambos archivos generados para iniciar con la planificación y codificación de la aplicación móvil a desarrollar. Para la creación del documento de requerimientos se tomó parte del documento que define el estándar IEEE 830 en su versión de 1998, "Especificación de Requisitos de Software", se descartan algunos puntos establecidos en la norma debido a la redundancia de datos que se proporcionan al generar el documento.

#### **Análisis y Diseño**

Durante la etapa de análisis y diseño del proyecto, se llevó a cabo la creación del diagrama de casos de uso para modelar gráficamente la aplicación, la cuál fue la base de la codificación.

Para complementar la información de la aplicación, posterior a la codificación, se generó un plan de pruebas donde se describen las pruebas por las que pasará la aplicación para obtener aquellas funciones que realizaría la aplicación y las cuales están descritas en el documento de especificación de requerimientos generado en la fase anterior.

En el desarrollo de esta fase también se llevaron a cabo los Mockups de la aplicación, los cuales muestran de forma preliminar las interfaces de la aplicación, además de que se pretende sean lo más cercanas posibles a las interfaces finales.

### **Construcción**

En la etapa de construcción se llevaron a cabo los preparativos de las herramientas de las cuales se hizo uso para la codificación, dentro de estas herramientas destaca XAMPP y Apache Cordova, las cuales son parte fundamental del proyecto. Posteriormente se comenzó la codificación haciendo uso de la herramienta Sublime Text 3, un editor de texto

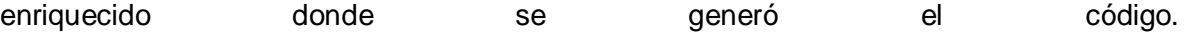

#### **Integración y Pruebas**

Para la fase de pruebas se fueron generando pruebas beta de la aplicación móvil las cuales se instalaban en dispositivos Android. Una vez instaladas se realizaban las pruebas previamente planeadas y se documentaron hasta el momento en que la aplicación llevaba a cabo de forma correcta la función deseada.

Las pruebas fueron llevadas a cabo mientras se encontraba en desarrollo la fase de construcción de la aplicación y finalizó con dicha fase.

### <span id="page-29-0"></span>**10. Evaluación de resultados**

Al concluir con la programación de la aplicación móvil se consideran cubiertos los puntos mencionados en los objetivos específicos, cubriendo así el objetivo general del proyecto.

El implementar el estándar IEEE 830 nos permitió una buena distribución de los requerimientos necesarios para la aplicación móvil, siendo esto se identificaron mejor las necesidades de la empresa y las cuales serían resueltas mediante el proyecto.

Las interfaces utilizadas se crearon y funcionan de manera similar a la aplicación que utilizaban anteriormente los usuarios de la empresa, por ello se considera positivo el uso de las interfaces finales con las que cuenta la aplicación.

La creación de los planes de prueba dieron pauta a la mejora de las funciones de la aplicación, de esta manera se generó la aplicación con la menor cantidad de errores posibles para que los usuarios tengan una buena experiencia de navegación y la adaptación a la nueva aplicación sea sencilla, parte de ello fue contribuido por las interfaces amigables para el usuario.

Para evitar problemas de compatibilidad la aplicación se codificó para que sea capaz de adaptarse a las distintas resoluciones en los diferentes dispositivos de instalación, sin embargo la aplicación permite ver con más claridad las imágenes dentro de los módulos, de forma más clara en dispositivos con resolución mayor a 480 x 800 píxeles, además de esto en versiones posteriores a Android 4.3 la interacción con el touchscreen es más fluida.

### <span id="page-30-0"></span>**11. Conclusiones**

Concluyendo con el desarrollo del proyecto, se obtiene como resultado la aplicación móvil informativa para la empresa Kenworth del Este S.A de C.V, dentro de esta aplicación se generaron 5 módulos diferentes en donde los usuarios tienen la posibilidad de ver el sitio web de la empresa, dando de esta forma un acceso rápido a la información, además de poder visualizar dentro de un mapa los sitios en donde se encuentran las sucursales distribuidas en la zona Este del país.

Con el uso de la aplicación la empresa tiene una forma más sencilla de llegar a cubrir una parte mayor al mercado hacia el cual están orientados sus servicios, incrementando el reconocimiento de la empresa y relaciones con el cliente al brindar este medio.

Observando el impacto que tienen las aplicaciones móviles hoy en día, se puede concluir que este medio, por el cual la empresa está llegando a más clientes, tiene gran potencial para atraer clientes a la empresa debido a la posibilidad que brinda la aplicación móvil para que los usuarios puedan ver las unidades con las que cuenta la empresa y a su vez ver las ofertas con las que cuentan.

### <span id="page-31-0"></span>**12. Bibliografía**

- Apache. (2016). *Apache Friends*. Obtenido de Apache Friends: https://www.apachefriends.org/es/index.html
- Foundation, T. A. (2015). *Apache Cordova*. Obtenido de Apache Cordova: https://cordova.apache.org/
- García, C. A. (s.f.). Obtención de Requerimientos. Técnicas y Estrategia. *SG Software guru*, 1-2.
- Guru, S. (2013 de julio de 18). *Slideshare*. Obtenido de Slideshare: http://es.slideshare.net/RevistaSG/webinar-levantamiento-reqsv1
- Microsoft. (2017). *Microsoft Developer Network*. Obtenido de Microsoft Developer Network: https://msdn.microsoft.com/es-mx/library/dn757052.aspx
- Object Management Group, I. (2016). *OMG*. Obtenido de OMG: http://www.omg.org/spec/UML/2.5/
- Oktaba, H. y. (Agosto de 2005). *Entérate UNAM*. Obtenido de Entérate UNAM: http://www.enterate.unam.mx/Articulos/2006/marzo/moprosoft.htm
- pmoinformatica. (19 de mayo de 2014). *pmoinformatica.* Obtenido de pmoinformatica: http://www.pmoinformatica.com/2014/05/plan-de-pruebas-de-software.
- Rico, M. A. (12 de Mayo de 2006). *UDLAP Bibliotecas.* Obtenido de UDLAP Bibbliotecas: http://catarina.udlap.mx/u\_dl\_a/tales/documentos/lis/sanchez\_r\_ma/capitulo5.pdf
- Schemuller, J. (2000). *Aprendiendo UML en 24 horas.* México: S.A. ALHAMBRA MEXICANA.
- Vargas, M. A. (Julio de 2005). *UABC.* Obtenido de UABC: http://lsc.mxl.uabc.mx/~angelica/V\_1.3\_MoProSoft\_por\_niveles\_de\_capacidad\_de\_proce sos.pdf

### <span id="page-31-2"></span><span id="page-31-1"></span>**13. Anexos**

### **13.1. Pruebas de la aplicación**

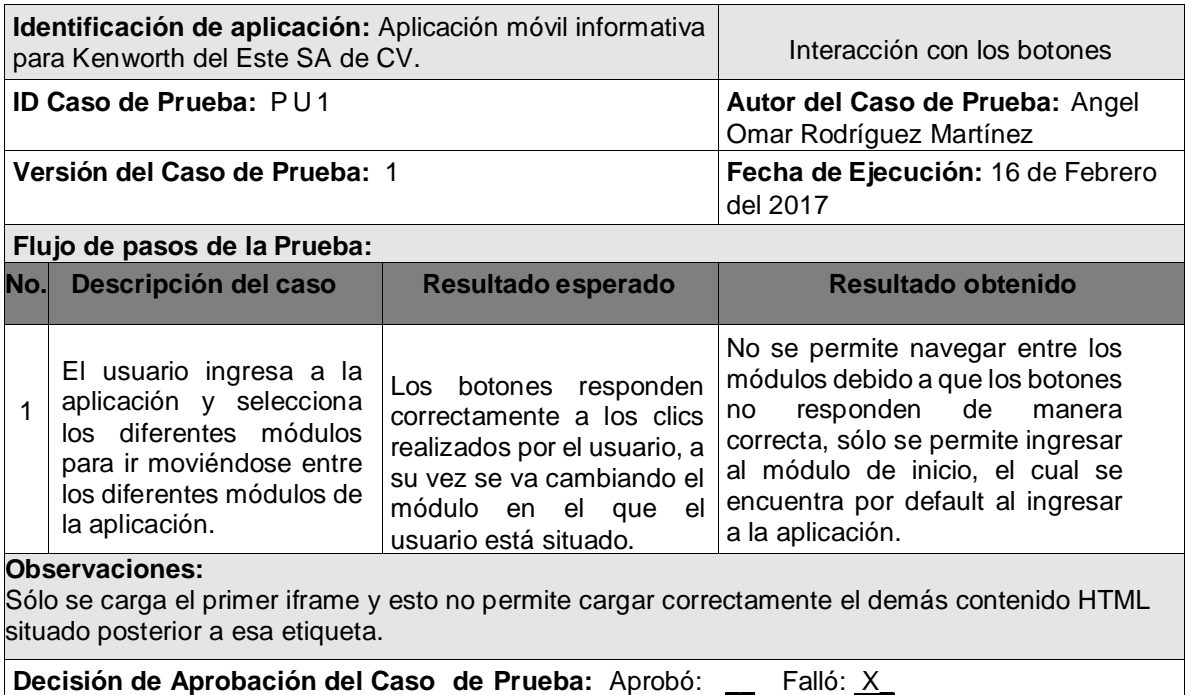

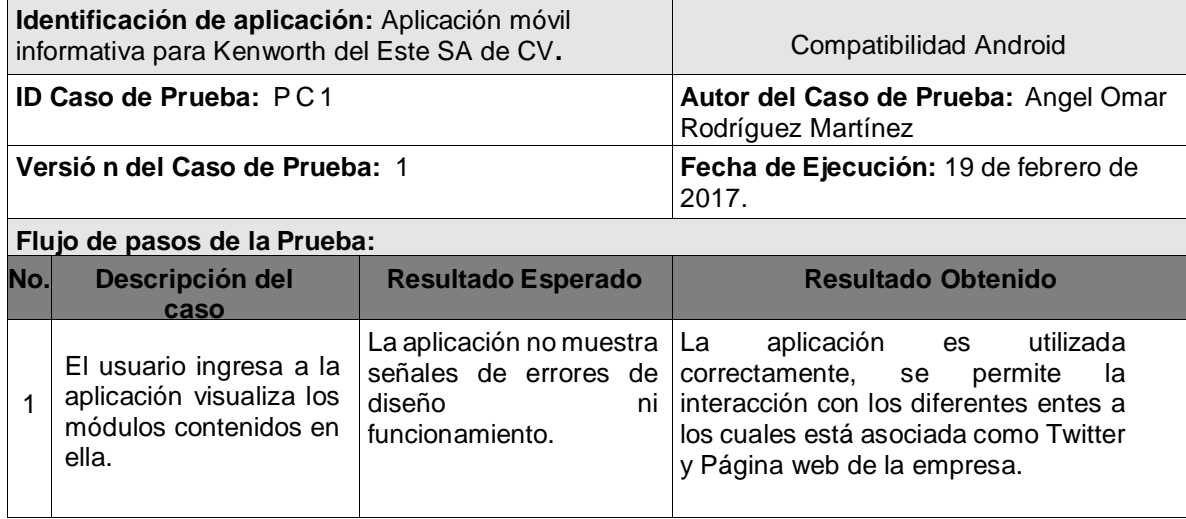

**Observaciones:**

La aplicación permite ser utilizada con una mejor interacción a partir de las versiones superiores a Android 4.2.

**Decisión de Aprobación del Caso de Prueba:** Aprobó: \_X\_ Falló:

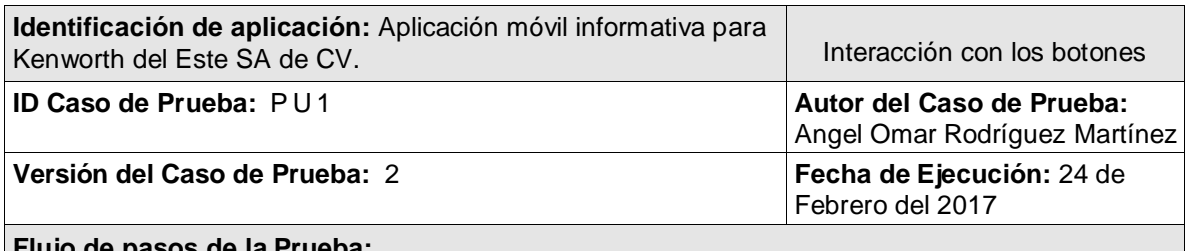

### **Flujo de pasos de la Prueba:**

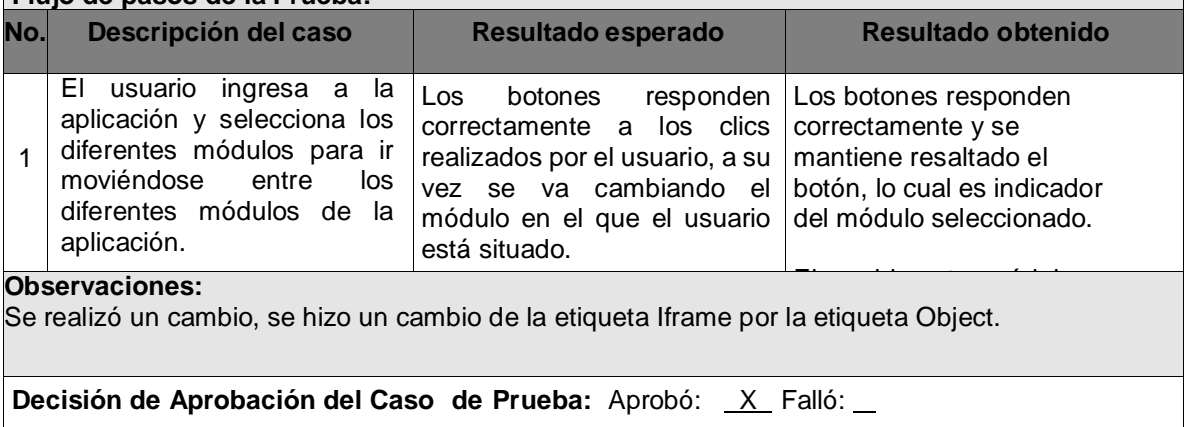

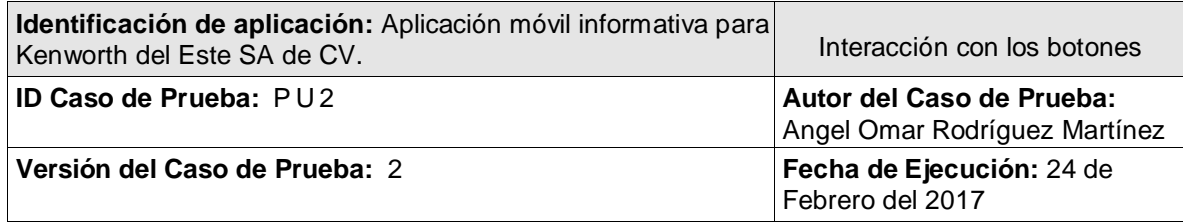

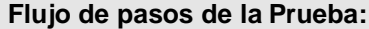

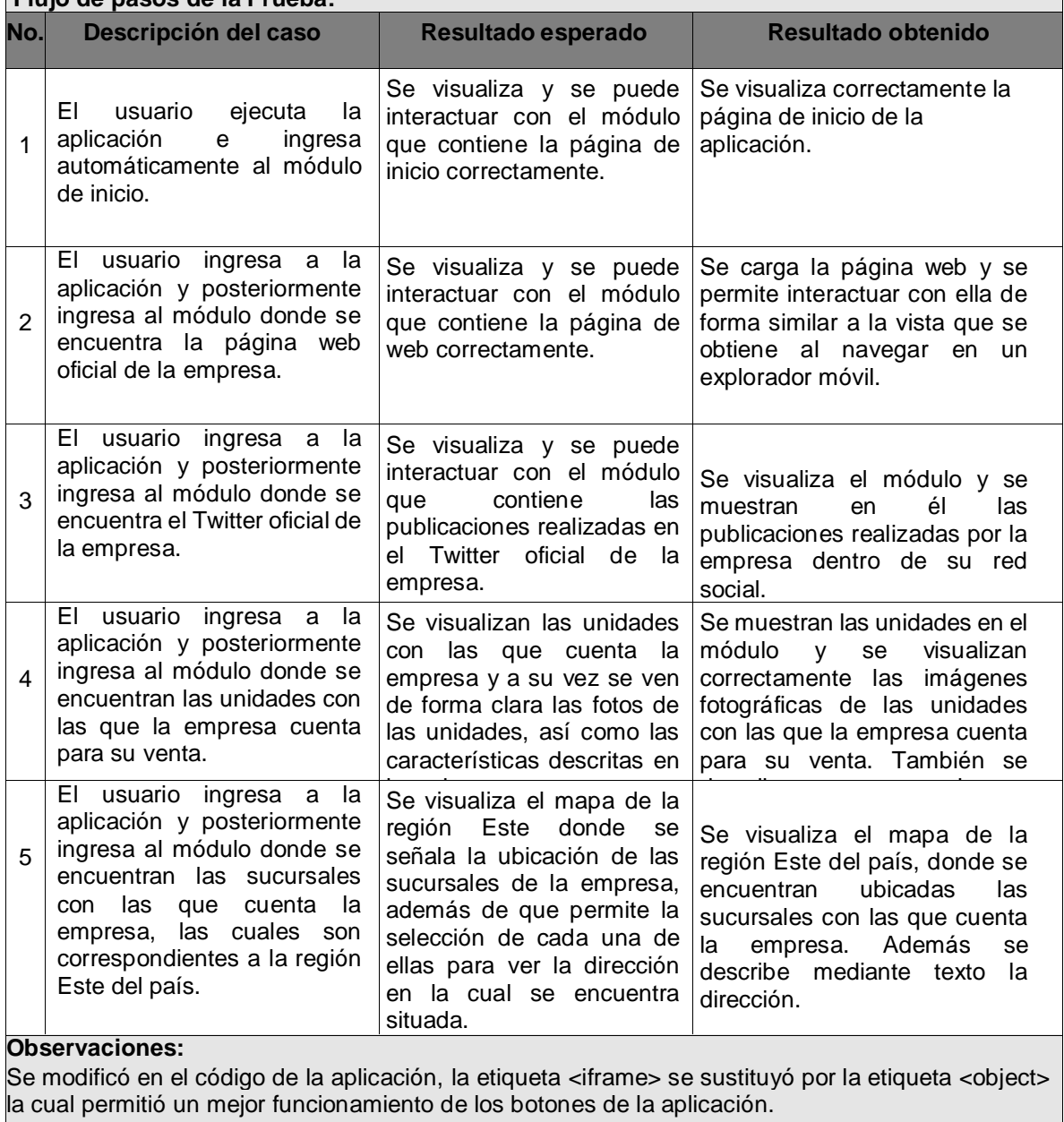

**Decisión de Aprobación del Caso de Prueba:** Aprobó: *\_X\_ Falló: \_* 

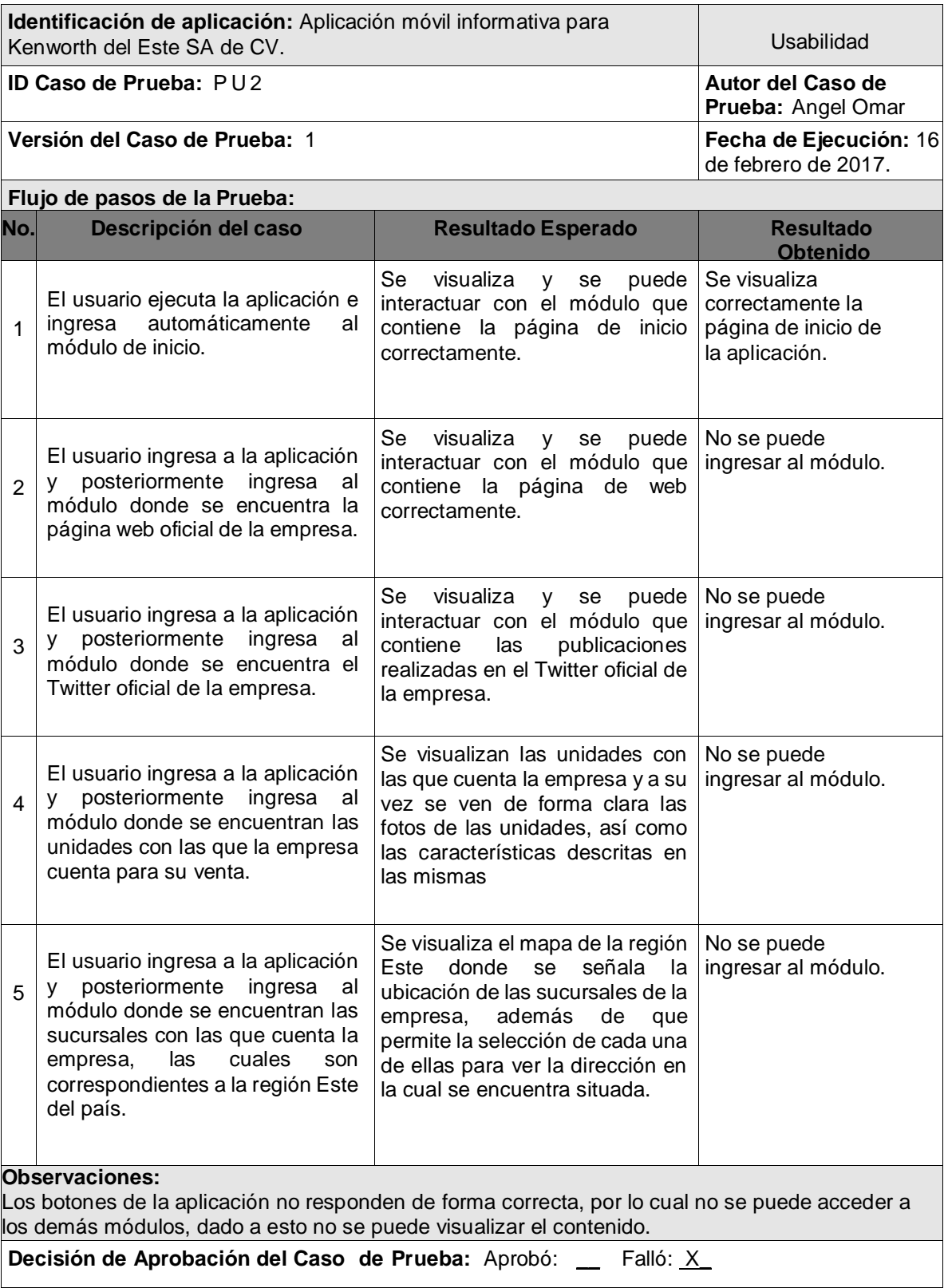

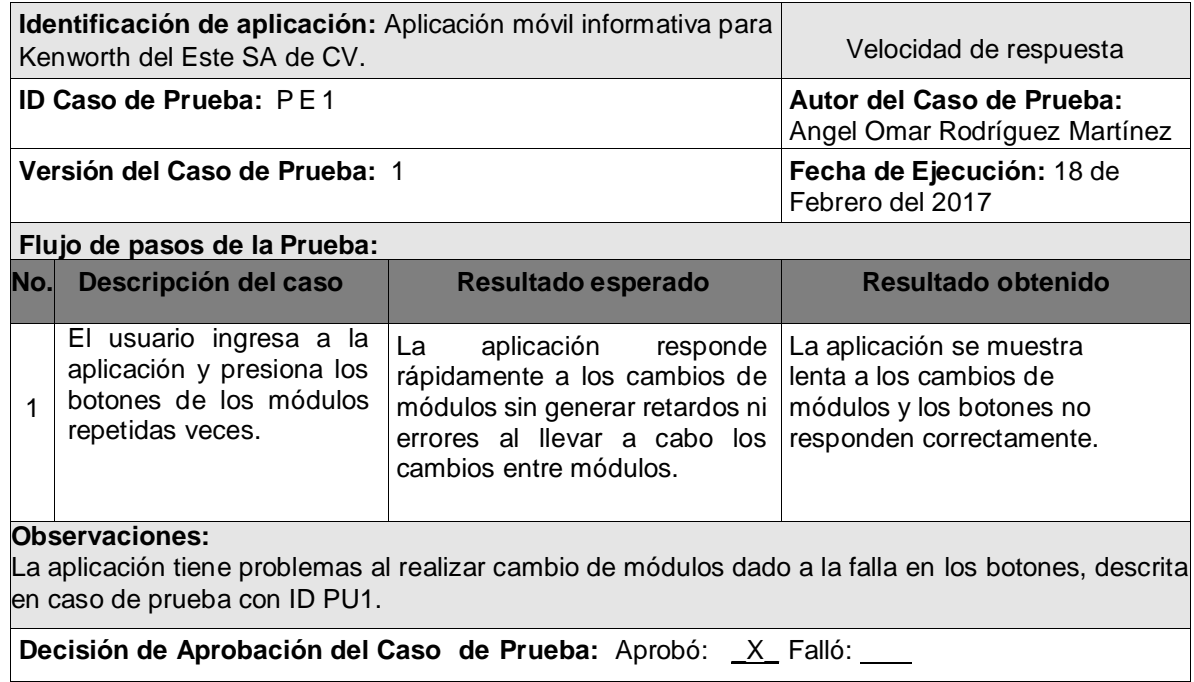

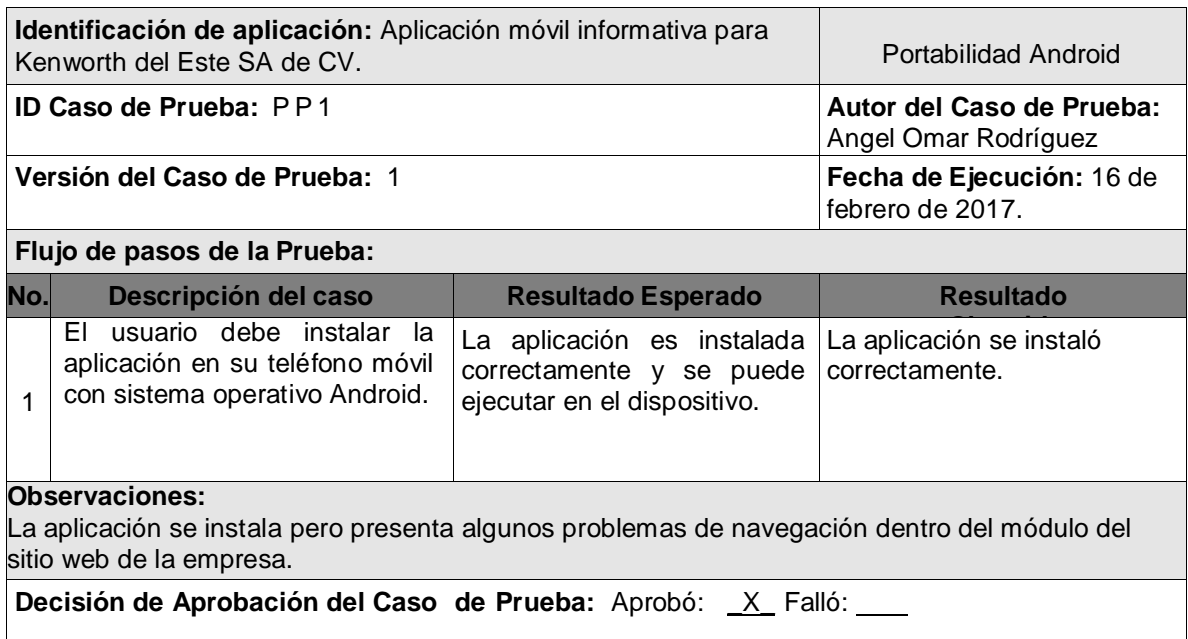

### <span id="page-38-0"></span>**13.2. Mockups**

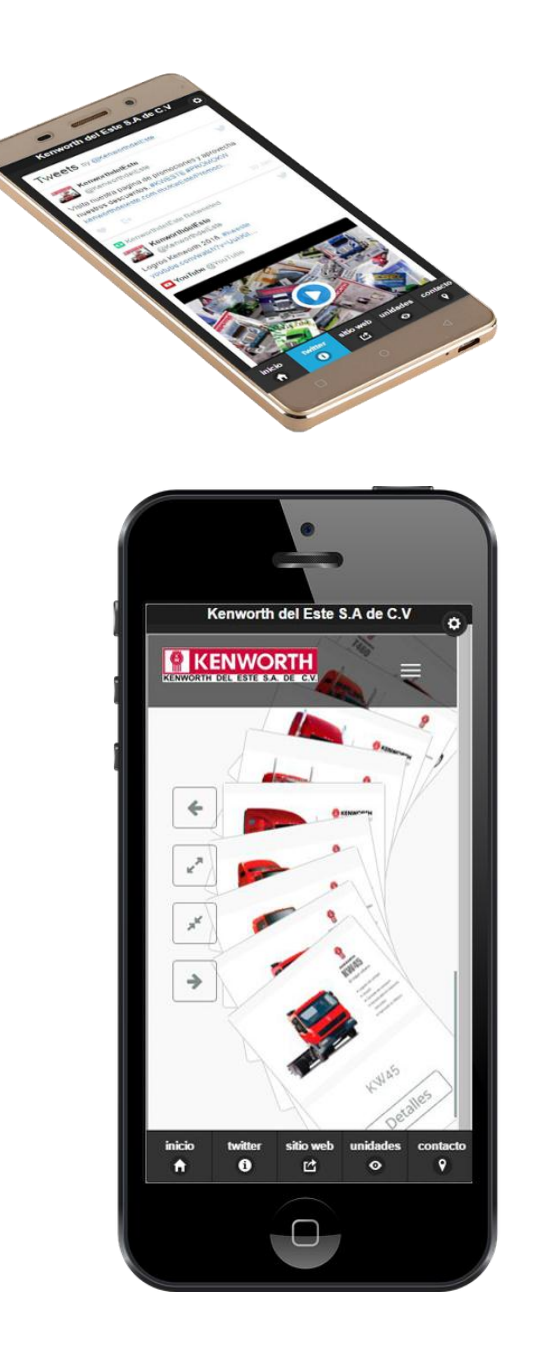

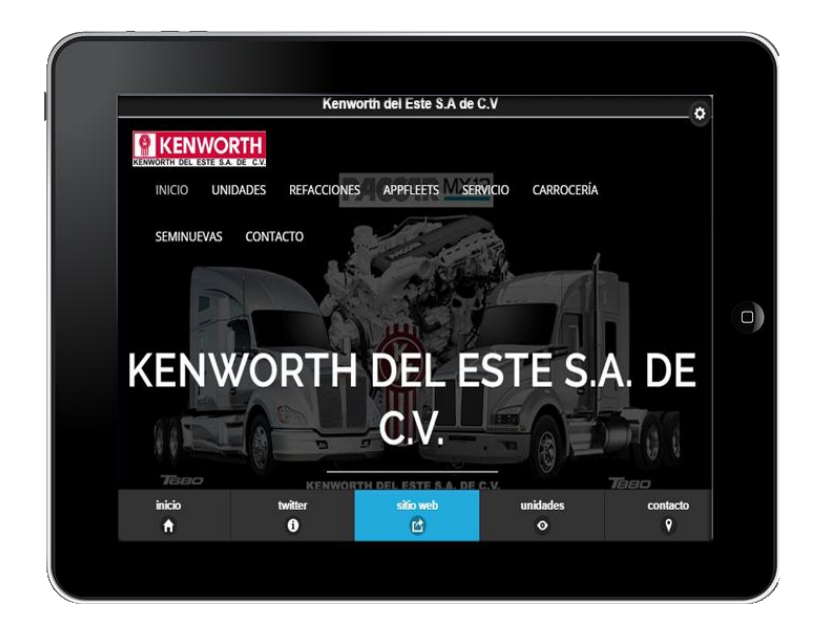

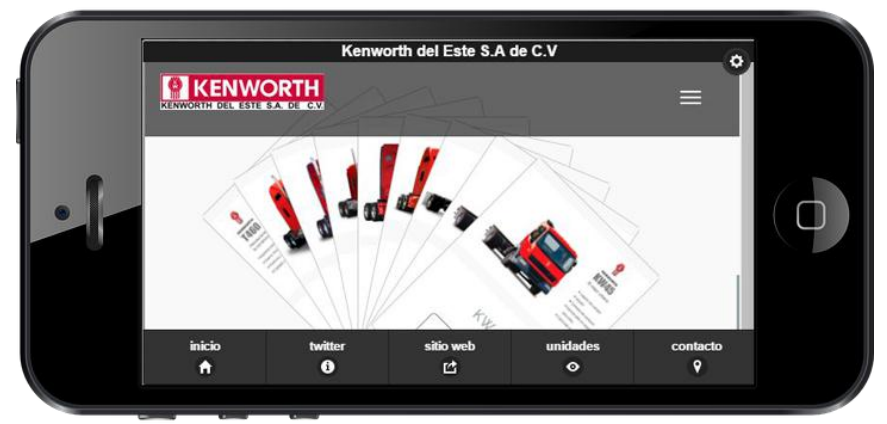

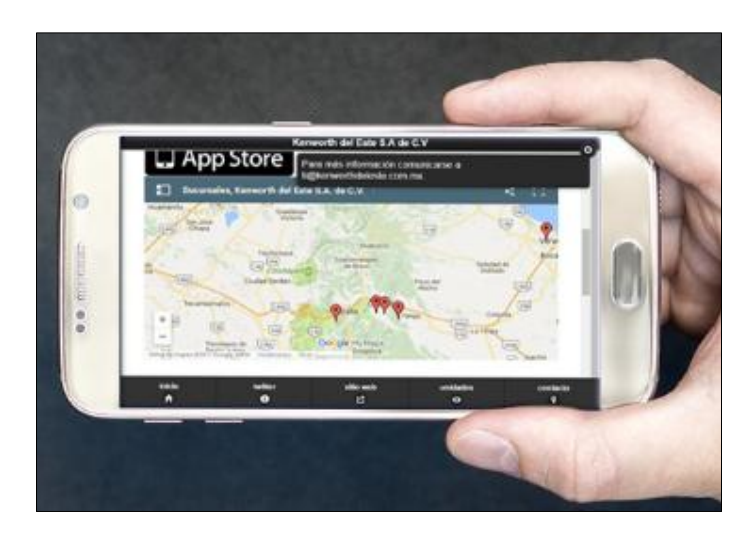

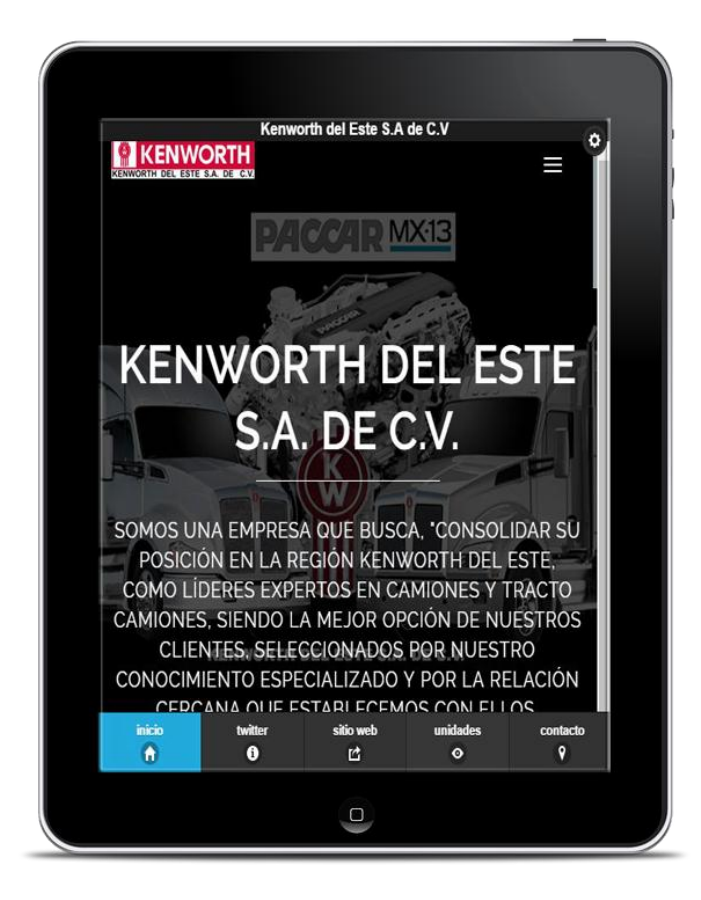